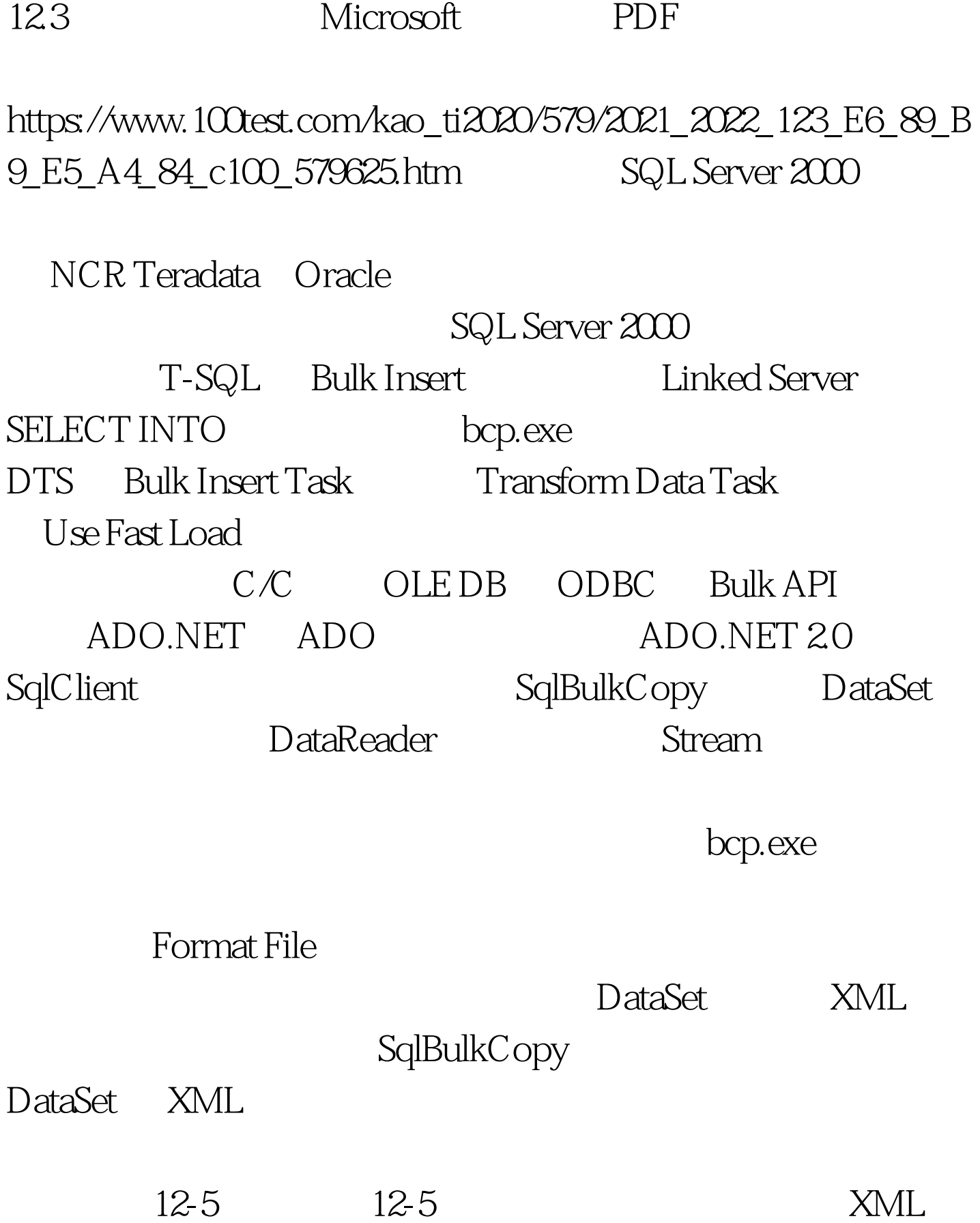

 $12-5$ 

## 12- 5 SqlBulkCopy DataTable

## $\limsup$

destConn As New SqlConnection( \_"SERVER=localhost.DATABASE=AWProductsData.Integrated Security=TRUE" destConn.Open Dim verifyCmd As New SqlCommand "SELECT COUNT \* FROM dbo.Products", destConn  $Dim\ initialCount\ As\ Integer = Cht\ \ verifyCmd\ ExecuteScalar$ ))…If CheckBox1.Checked Then\*\*\*\*\*\*\*\*\*\*\*\*\*\* ADO.NET 2.0 SqlBulkCopy Using bcp As New SqlBulkCopy destConn bcp.BulkCopyTimeout =  $300$ cp.DestinationTableName = "dbo.Products"

bcp.ColumnMappings.Add "ProductID", "ProductID" )bcp.ColumnMappings.Add("Name", "Name" )bcp.ColumnMappings.Add("ListPrice", "ListPrice" bcp.WriteToServer ds.Tables "Products" End UsingElseDim adp As New SqlDataAdapter "SELECT \* FROM dbo.Products", destConn)Dim bld As New SqlCommandBuilder (adp) ADO.NET 1.1 adp.Update ds.Tables O End If… DataSet  $ADONET$ 

**SQL Server** 

DataSet  $XML$  SqlBulkCopy WriteToServer

 $100Test$ www.100test.com